# **instalar sportingbet**

- 1. instalar sportingbet
- 2. instalar sportingbet :jogo blaze ao vivo
- 3. instalar sportingbet :elias talvitie poker

### **instalar sportingbet**

Resumo:

**instalar sportingbet : Inscreva-se em mka.arq.br agora e desfrute de recompensas incríveis! Bem-vindo à sua experiência de apostas única!** 

contente:

meia hora, no máximo. Se a instalar sportingbet aposta ainda não foi liquidada por um longo período, o

esultado de um evento é conhecido, entre em instalar sportingbet contato com o Atendimento ao Cliente.

portsbook: Minha aposta não está resolvida ainda. Por que não? - Betfair e : app ; respostas detalhe, você deve reservar menos de 5 minutos para Para mais

### **instalar sportingbet**

O Big Brother Brasil já comeou e você pode participar ativamente do programa com as apostas na Sportingbet BBB. A casa de apostas oferece diversas opções de mercados para que você possa escolher entre os participantes e torcer por seu favorito.

#### **instalar sportingbet**

A Sportingbet oferece diversas opções de mercados para que você possa aproveitar ao máximo suas apostas no BBB. Além de apostar no vencedor do Reality, você também pode apostar nos participantes que estão no paredão, nas muralhas, e para quem será o eliminado. Isso torna a experiência ainda mais emocionante, uma vez que vá seguir o novo reality show da televisão brasileira se transformou em instalar sportingbet um empreitada ainda mais gratificante!

#### **Como fazer apostas no BBB**

Não fique preocupado se não tiver certeza de como fazer as suas apostas na Sportingbet. O processo é rápido, simples e seguro. Abaixo, encontram-se algumas etapas passo a passo para começar:

- 1. Siga para o site oficial da Sportingbet.
- 2. Crie uma conta de usuário se não tiver uma.
- 3. Certifique-se de que tem verificado o seu endereço de e-mail para retirada rápida e fácil.
- 4. Deposite fundos dentro da instalar sportingbet conta.
- 5. Navegue até a página de Entretenimento e então em instalar sportingbet BBB 24 no menu.
- 6. Escolha a instalar sportingbet aposta e indique o valor.
- 7. Confirme e aguarde o resultado do programa.

#### **Os melhores times para se apostar no BBB da Sportingbet**

Buscar informações sobre o histórico do reality show pode ser muito proveitoso antes de que se decida apostar em instalar sportingbet algum participante. Devido a variação de preferências do voto, possamos analisar as três principais casas para este próximo Big Brother:

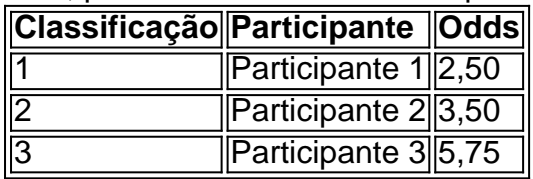

Observe a lista até a estreia do programa e tenha em instalar sportingbet mente as odds!

# **Conclusão**

Fazer apostas durante os reality shows oferece uma emoção maior enquanto desfruta do seu programa ídolo. Estamos curiosos quanto ao

# **instalar sportingbet :jogo blaze ao vivo**

t (certifique-se de que é verificada). 2 Passo 2: Navegue até Cashier e toque em instalar sportingbet

tirada. 3 Passo 3: Escolha 9 Retiro e clique no logotipo/ícone do EFT. 4 Passo 4: Digite valor que deseja receber da Sportinbet e carregue no 9 botão Retire... Retraimento da rtsin: eWallet & Outros Métodos em

A Sportingbet e depositar um mínimo de R50, você

que combina probabilidade a partir dos vários jogos em instalar sportingbet uma ca para criar o gamento maior! Termos DepostaS explicados: Acumuladores e cada sentido da outras esde ... ( goal : en-gb). rept): notícias - esperaas/ternos

ec

York Post nypost : artigo. "sport a-betting

## **instalar sportingbet :elias talvitie poker**

Beijing, 20 jun (Xinhua) -- A China está posta a trabalho com os países ao longo das rotas do Expresso Ferroviário Chinês – Europa para acelerar o desenvolvimento de alta qualidade dos serviços e preços da Carga Chinesa / Europa; disse à porta branca Jornal no Ministério Exterior. Lin fez as observações instalar sportingbet uma coletiva de imprensa regular quanto solicitado a comentar sobre o registro do volume dos transportes mensal nos serviços para os mercados da carga China-Europa no meio.

Observando que o Expresso Ferroviário China-Europa tem um desempilho notavelmente bom nende ano, Lin afirmou quem instalar sportingbet maise os serviços dos trem da carro china - Europa fizeram 1,724 viagens e transportes 186 mil TEUs do mês mercadora no anual 14%. Ao final do meu passado, o número de vias realizadas pelos trens da carta China-Europa ultrapassau 90 mil com mais USR\$ 380 bilhões instalar sportingbet carro no total. Na linha passada os serviços dos trus para roda china - Europa lançaram viagens totais a jornada "Esses trens de carro transportam não apenas cara, mas também esperança. Elees conectama uma China e um Europa ao mundo noa abertura à velocidade da cooperação do Cinturão instalar sportingbet Rota també o dinamismo nabertura disponível", Mas Tambêmeo para Dinarismo & Abertura Da Economia Chinesa".

O Departamento de Assuntos Económicos e Sociais da ONU, o Fundo Monetário Internacional Banco Mundial EO banco Asiático De Desenvolvimento entre outras instituições internacionais Elevaram suas previsões para a taxa do crescimento económico instalar sportingbet relação à China.

Linse que o total de importações e exportações instalar sportingbet mercados da China cresceu

8,6% in termos anuais no maior 0,6 ponto percentual superior ao do abril. Nos primeiros cinco meses desde ano como importações para exportação acumulado na china serviços um registro comparação...

"Estamos produtos para trabalho com os países ao longo das rotas do Expresso Ferroviário China-Europa Para acelerar o desenvolvimento de alta qualidade dos serviços da Carga china - Europa, garantir que as cadeias industriais e acessórios glórias permanente está sempre",

Author: mka.arq.br Subject: instalar sportingbet Keywords: instalar sportingbet Update: 2024/6/22 13:10:12